УДК 62-529

# Установка для автоматизованого вимірювання вольт-амперних характеристик

Гуменюк Д. В., ORCID [0000-0002-2983-8312](http://orcid.org/0000-0002-2983-8312) e-mail: [gumenyuk98@gmail.com](mailto:gumenyuk98@gmail.com) Кафедра КЕОА [keoa.kpi.ua](http://keoa.kpi.ua/) Національний технічний університет України «Київський політехнічний інститут імені Ігоря Сікорського» [www.kpi.ua](http://www.kpi.ua/) Київ, Україна

*Анотація—***Запропонована установка, що дозволяє автоматизовано вимірювати вольт – амперні характеристики напівпровідникових пристроїв. Реалізована на базі мікроконтролера STM32, ЦАП, схеми перетворення напруга – струм, датчика струму і напруги та ноутбука із програмою LabVIEW. Забезпечується широкий діапазон вимірювання струму – від 25 мкА до 800 мА із кроком керування струмом у 0,4 мкА. Запропонована методика для калібрування пристрою, що дозволяє мінімізувати похибку та розширити діапазон вимірювань. Наведена схема для збільшення роздільної здатності та компенсації похибки нульового коду від ЦАП. Продемонстровано лінійність керування струмом: коефіцієнт кореляції із прямою пропорційністю складає 99,9 %.**

**Бібл. 12, рис. 8.**

*Ключові слова — вольт–амперна характеристика; автоматизована установка; розширення діапазону вимірювань.*

### I. ВСТУП

В електротехніці, при розробці електричних схем, важливо знати вольт-амперну характеристику (ВАХ) напівпровідникового приладу, що використовується. Точна ВАХ становить інтерес для наукових і дослідницьких лабораторій, що працюють у сфері фізики напівпровідників, при розробці нових виробів, де важливо точно контролювати параметри розроблюваних пристроїв і досліджувати вплив на них зовнішніх факторів, наприклад, кліматичних [1]. Зокрема в даній роботі розроблялася автоматизована установка для вимірювання ВАХ, де використовувалися світлодіоди, як тестові об'єкти, для дослідження якості з'єднань, отриманих реакційною пайкою.

При неавтоматизованих вимірюваннях, вольтамперну характеристику отримують задаючи значення напруги на діоді джерелом напруги та міряючи струм, що протікає через діод. Такі вимірювання забирають багато часу, а також обмежені за мінімальним значенням заданої напруги.

Для більш точних вимірювань використовуються аналогові (наприклад, Л2–54) чи цифрові (серії Л2–6х, Л2–7х чи Л2–8х) вимірювачі параметрів напівпровідникових пристроїв. Однак вони не дозволяють візуалізувати характеристику.

Для повноцінної графічної побудови ВАХ нелінійних компонентів використовуються характерографи, засновані на осцилографічному методі

побудови ВАХ [2]. Дані пристрої є дорогими і громіздкими для лабораторного застосування.

В роботі [3] описано напівавтоматизований спосіб вимірювань з використанням лабораторного обладнання.

У дослідженні [4] описана установка для автоматизованого вимірювання ВАХ, що містить програмоване джерело струму. Похибка встановлення стуму складає 10 мкА, що не дає змогу отримати ВАХ для малих значень напруги (падіння напруги при протіканні 10 мкА для деяких світлодіодів складає одиниці Вольт). У роботі [5] установка для вимірювання ВАХ також є автоматизованою, однак струм вимірюється за допомогою прецизійного мультиметра, що робить її недоступною для широкого використання.

Тому в даній роботі ставилася за мету розробка автономної та автоматизованої системи невисокої вартості для вимірювання ВАХ напівпровідникових пристроїв із широким діапазоном.

### II. РОЗРОБКА ЕКСПЕРИМЕНТАЛЬНОГО МАКЕТУ

Експериментальний макет складається з мікроконтролера STM32F401RE, цифро-аналогового перетворювача AD5624, схеми-перетворення напругаструм, вимірювача струму і напруги INA226 та ноутбука із середовищем LabVIEW. Блок-схему зображено на рис. 1.

(cc

0

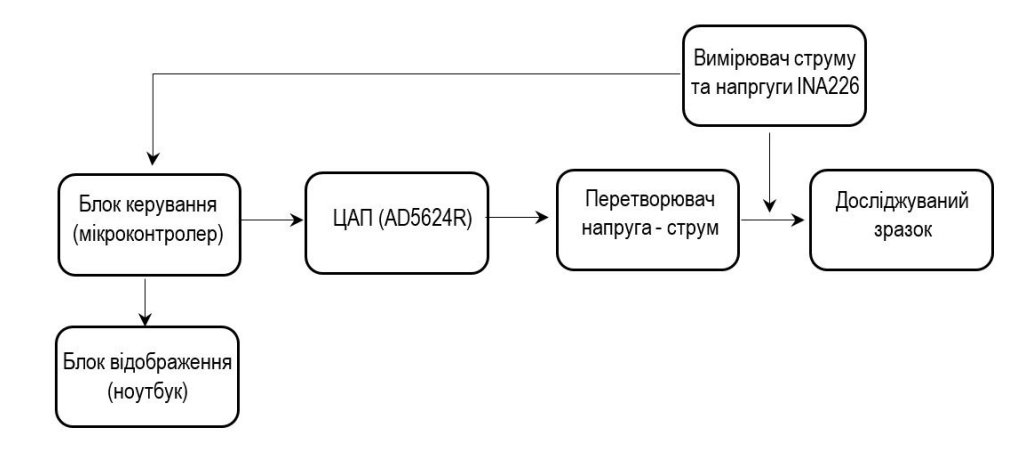

Рис. 1 Блок схема пристрою

Цифровий код подається на вхід ЦАП, що відповідає певному значенню напруги на його виході. Схемою перетворення напруга–струм забезпечується протікання струму крізь досліджуваний зразок, що відповідає напрузі на виході ЦАП. Струм і напруга зразка вимірюються датчиком INA226. Отримані значення передаються на ноутбук, де відбувається їх обробка і візуалізація в середовищі LabVIEW.

#### *A. Керування струмом*

Цифрове значення напруги від мікроконтролера передається на ЦАП AD5624R по інтерфейсу SPI.

AD5624R – 12 бітний чотрирьохканальний ЦАП з вбудованою опорною напругою 2,5 Вольта [6]. Напруга на виході визначається за формулою :

$$
U_{\text{aux}} = 2 \cdot \left(\frac{Bxi\partial\mu u\tilde{u} - \kappa o\partial}{4096}\right),\tag{1}
$$

де *Uоп* – опорна напруга в 2,5 В.

В даній конфігурації забезпечується точність керування напругою 1,2 мВ. При одночасному використанні двох каналів ЦАП, було досягнуто збільшення роздільної здатності до 12 мкВ.

За основу схеми перетворення напруга-струм була обрана схема, описана в роботі [7]. Використовувалася схема з прив'язкою навантаження до землі, що пов'язано з особливостями взаємодії з датчиком.

Частину принципової схеми, що містить перетворювач, зображено на рис. 2.

До її складу входять два прецизійні операційні підсилювачі (ОП ) DA1 – AD8510, та DA2 - OP97, *n-канальний* VT1 та *p-канальний* VT2 польові транзистори із малим струмом витоку та малою пороговою напругою.

В схемі використано 2 прецизійні операційні підсилювачі: AD8510 та OP97. Перший має малу напругу зміщення - до 400 мкВ [8] і його ціна є однією з найнижчих серед аналогів. В одному корпусі міститься два операційних підсилювачі.

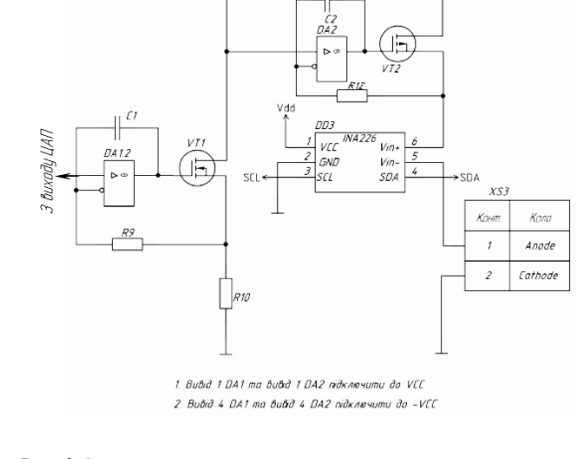

 $+5B$ 

Рис. 2 Схема перетворення напруга-струм

Операційний підсилювач OP97, крім малої напруги зміщення у 20 мкВ [9], має опцію корекції напруги зміщення за допомогою підключення зовнішнього поділювача напруги. У одному корпусі міститься один ОП. В пристрої важливо контролювати напругу зміщення для того, щоб забезпечити мінімальний початковий струм через досліджуваний зразок.

Дана схема представляє собою струмове дзеркало, що передає струм з кола транзистора VT1 в коло із навантаженням з коефіцієнтом R11/R13. В ролі навантаження виступає напівпровідниковий пристрій, під'єднаний до клем XS3.

Вхідна напруга, що надходить з ЦАП, задає струм через діод. Він обчислюється за формулою:

$$
I = \frac{U_{13}}{R_{13}},\tag{2}
$$

де *U13* – падіння напруги на резисторі R13 (рис. 2).

В схемі реалізовано грубе керування вихідною напругою, з кроком 1,2 мВ, та плавне - з кроком 12 мкВ. Для цього було застосовано два канали ЦАП – канал С та D (використана схема, описана в роботі [10]). Плавне налаштування реалізується як програмно, так і апаратно (рис. 3). Значення для резисторів R1 та R2 було обрано в 100 кОм і 1 кОм відповідно. Програмно код для вихідного регістру каналу D збільшується до значення 100, що відповідає збільшенню коду для вихідного каналу С на 1.

Значення напруги на виході розраховується за формулою :

$$
U_{\text{aux}} = \frac{U_D \cdot R_2 + U_C \cdot R_1}{R_2 + R_1},\tag{3}
$$

де *UD* - напруга на виході каналу точного налаштування, *UC* - напруга на виході каналу грубого налаштування.

В схемі пристрою також передбачена компенсація похибки нульового коду ЦАП. При подачі на ЦАП коду 0х00 на його виходах встановлюється певне мале значення напруги. В експериментальних дослідження, найменшим воно виявилося для каналів C та D і складало 2 мВ та 3 мВ відповідно.

Схема на рис. 3 була модифікована таким чином, щоб забезпечити компенсацію ненульової вихідної напруги (рис. 4). Вона базується на схемі інвертуючого суматора.

Вихідна напруга може бути обчислена за формулою (використано відношення резисторів R4:R5 як 1:100):

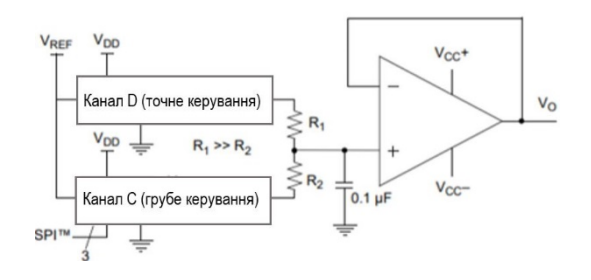

Рис. 3 Схема збільшення розрядності ЦАП

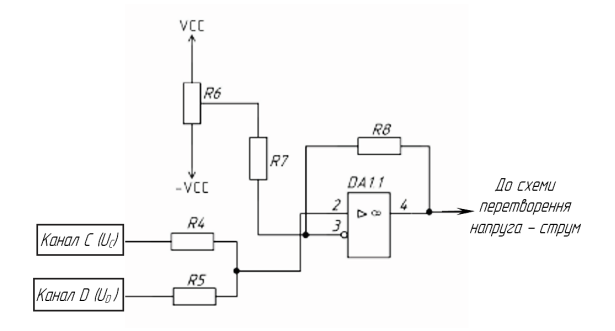

Рис. 4 Схема на базі інвертуючого суматора

$$
U_{\text{aux}} = \frac{U_D \cdot R_4}{R_5} + U_C - U \cdot \frac{R_8}{R_7} =
$$
  
=  $\frac{U_D}{100} + U_C - U \cdot 0,00044,$  (4)

де *U* – значення напруги після поділювача на потенціометрі R6.

Схема налаштовується регулюванням потенціометра R6 так, щоб при подачі нульового коду на вхід ЦАП, на резисторі R13 (рис.2) встановлювалася нульова напруга. При експериментальних дослідженнях вдавалося досягти струму через діод, що не перевищував 400 нА. При цьому падіння напруги на світлодіоді складало десятки мілівольт.

## *B. Вимірювання струму*

Збільшити роздільну здатність при встановленні струму можливо, збільшивши відношення резисторів в точному та грубому каналах.

Складнішою задачею є точне вимірювання струму.

Для вимірювання струму в промислових умовах вирізняють 3 типи датчиків: резистивні, датчики Холла та трансформаторні датчики [11]. Останні використовують для вимірювання змінного струму. Резистивні датчики є найдешевшими серед інших, при цьому вони забезпечують лінійність і точність вимірювань. Датчики на базі ефекту Холла є менш чутливими - в середньому роздільна здатність не перевищує 1 мА.

Серед резистивних датчиків, нами була обрана мікросхема INA226 [12], яку можливо придбати розпаяною на так званій "breakout" платі. Даний датчик є одним з найточніших серед аналогів, містить 16 розрядний АЦП і на виході видає оцифровані значення струму і напруги.

Структурна схема датчика наведена на рис. 5. Датчик вмикається в схему послідовно. Струм обчислюється за виміряним падінням напруги на шунтовому резисторі, що під'єднується до відповідних входів датчика. В даній схемі використовується шунтовий резистор в 0,1 Ом, що дозволяє вимірювати струм до 800 мА з роздільною здатністю у 25 мкА. Напруга на зразку вимірюється між входом V<sub>in</sub>, до якого підключений анод зразка, та землею з точністю до 1,5 мВ. Дані з датчика по інтерфейсу I2C передаються на мікроконтролер.

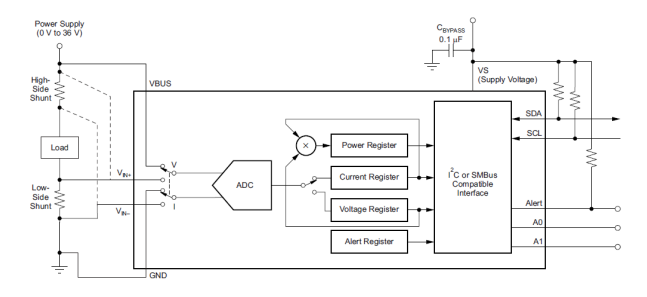

Рис.5 Структурна схема датчика INA226

Ο

(cc

Розроблюваний пристрій має забезпечувати лінійну залежність код-струм. Оскільки для задання струму використовуються два канали, залежність аналізувалася із використанням об'єднаного коду, значення якого обчислювалося за формулою:

$$
n = n_C \cdot k + n_D,\tag{5}
$$

де *nC -* значення коду, поданого на вхід грубого каналу,  $n_D$  – значення коду, поданого на вхід точного каналу, *k –* коефіцієнт пропорційності*.*

Значення *k* було встановлено рівним 103,541 виходячи з того, що апроксимаційні прямі залежності струм–код для точного каналу та струм–код для грубого каналу, повинні описуватися однаковим рівнянням.

Для калібрування датчика було проведено серію вимірювань, де значення струму через зразок визначалося за показами INA226 і показами прецизійного мультиметра В7-46.

Отримані залежності код–струм наведені на рис.6.

Залежність для значень, виміряних із В7–46 апроксимується прямою з рівнянням (6):

$$
I = k_m \cdot n + b_m = 0,0003881 \cdot n - 0,0749,\tag{6}
$$

 $\partial e$  *n* – значення об'єднаного коду,  $k_m$  – коефіцієнт пропорційності, *bm –* вільний член.

Залежність для значень, виміряних за допомогою INA226, апроксимується прямою з рівнянням (7):

$$
I = k_i \cdot n + b_i = 0,0004596 \cdot n - 0,1319,\tag{7}
$$

де *ki* – коефіцієнт пропорційності, *bi –* вільний член.

Коефіцієнт кореляції з прямою пропорційністю в обох випадках є більшим за 99,9%. Це свідчить про хорошу лінійність залежності код – струм.

Для того, щоб скоригувати покази INA226, достатньо ввести поправкові коефіцієнти, щоб рівняння апроксимованої прямої для В7–46 та INA226 сходилися.

Перший коефіцієнт (коефіцієнт пропорційності) можна знайти за формулою :

$$
k_1 = \frac{k_m}{k_i} = \frac{0,0003881}{0,0004596} = 0,8442,\tag{8}
$$

де *km* – коефіцієнт пропорційності з рівняння (1), а *ki* з рівняння (2).

Другий коефіцієнт, вільний член, знаходимо за формулою:

$$
k_2 = b_m - b_i \cdot k_1 = \tag{9}
$$
  
= 0,0749 - 0,1319.0,844 = 0,0458,

де *bm –* вільний член з рівняння (1), *а bi –* вільний член з рівняння (2).

Таким чином, значення струму, виміряні за допомогою INA226, можуть коригуватися за формулою:

$$
I' = I \cdot k_1 + k_2 = I \cdot 0,8442 + 0,0458,\tag{10}
$$

де *I´* - скориговане значення струму, *I* – значення струму, виміряне INA226.

Оскільки INA226 вимірює струм з роздільною здатністю у 25 мкА, для більш точних досліджень ВАХ, актуальним є розширення діапазону вимірювань.

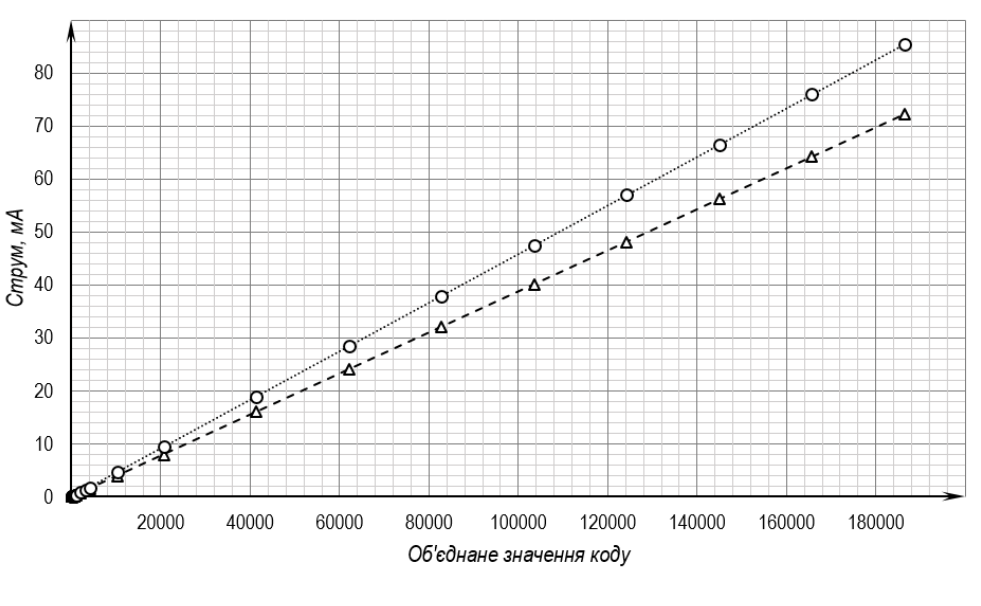

 $\Delta$   $3$ начення виміряні В7-46 ...... О.... Значення виміряні INA226

Рис. 6 Залежність код–струм для значень виміряних за допомогою INA226 та В7-46

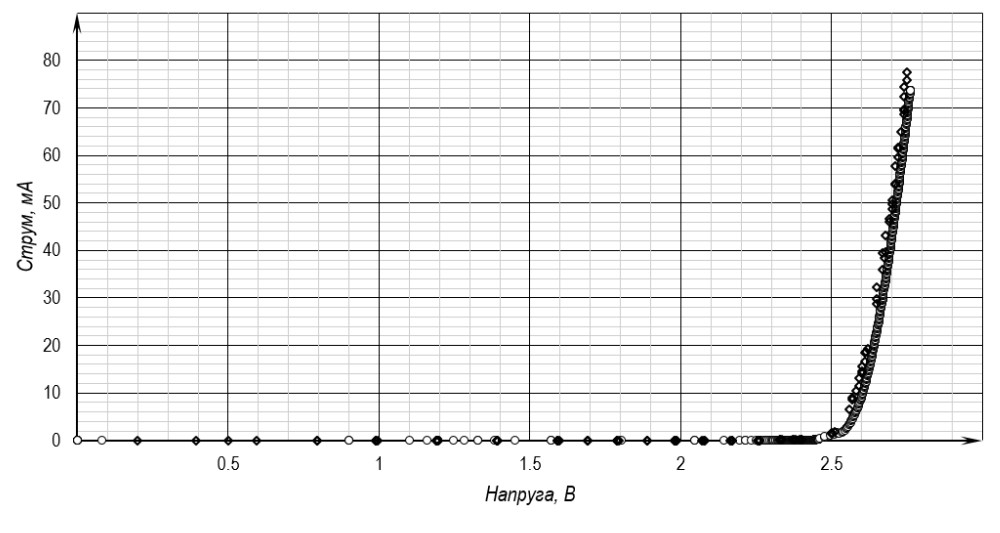

○ ВАХ виміряна установкою ◆ ВАХ виміряна вручну

Рис. 7 ВАХ світлодіоду, виміряна вручну і за допомогою автоматизованої установки

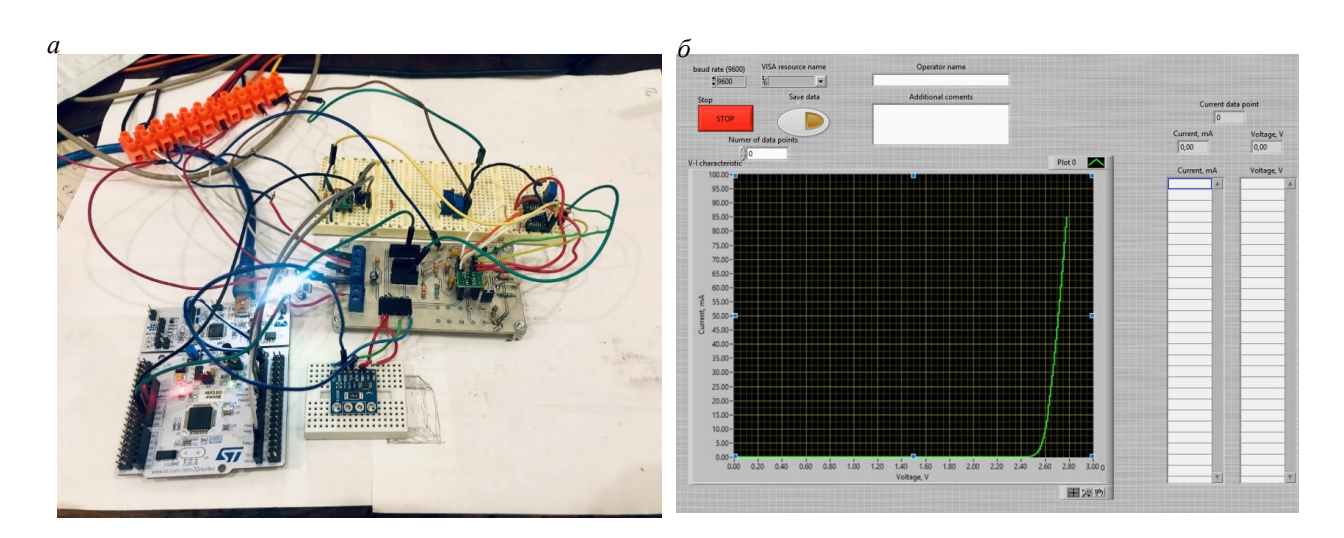

Рис. 8 а - фото експериментального макету для вимірювання ВАХ, б - вигляд передньої панелі віртуального приладу у LabVIEW

При проведенні достатньої кількості калібрувальних вимірювань, можливо використовувати апроксимовані значення струму для побудови ВАХ в "підпороговій" області, коли напруга на зразку менша за порогову і через зразок протікає малий струм, та скориговані значення від INA226 для побудови ВАХ у "надпороговій" області, коли напруга на зразку перевищує порогову.

#### III. ЕКСПЕРИМЕНТАЛЬНІ ДОСЛІДЖЕННЯ

Експериментальні дослідження проводилися на світлодіоді потужністю 1 Вт. Отримана ВАХ світлодіода за скоригованими значеннями від INA226 наведена на рис. 7 (ВАХ, виміряна установкою). Поряд наведена ВАХ, що вимірювалася для того ж зразка вручну із використанням В7–46 для вимірювання струму і напруги та джерела живлення Б5–48 (ВАХ, виміряна вручну).

Фото експериментальної установки та вигляд інтерфейсу у LabVIEW наведено на рис. 8.

### ВИСНОВКИ

Розроблений прототип пристрою для вимірювання вольт-амперних характеристик складається з керуючого модуля на базі STM32F401RE Nucleo, 12 бітного ЦАП AD5624R, схеми перетворення напругаструм і датчика INA226, який вимірює значення напруги і струму зразка та передає їх на ноутбук із програмою в середовищі LabVIEW для обробки і візуалізації даних. Струмом можна керувати за допомогою грубого каналу з кроком 40 мкА та точного каналу з кроком 400 нА. Вимірюється струм за відкаліброваним датчиком INA226. Для детального аналізу ВАХ в підпороговій області напівпровідникових приладів, для якої характерні малі значення струму, можна використовувати апроксимовані

Ο

значення для залежності код–струм, яка має хорошу лінійність (коефіцієнт кореляції 99,9%). Виміряні значення за допомогою установки і вручну відрізняються в середньому на 5.8 %.

В подальшому плануємо продовжити роботу над уставкою, зокрема над спрощенням і автоматизацією алгоритму калібруваня.

## ПОДЯКА

Робота виконувалася на кафедрі Прикладної фізики Фізико-технічного інституту "КПІ ім. Ігоря Сікорського" під керівництвом доцента кафедри Прикладної фізики Монастирського Г. Є. в рамках проекту "Експериментальне дослідження процесу дифузійної взаємодії тонкого прошарку припою, БФ і матеріалів, що з'єднуються, та факторів, які суттєво впливають на характеристики передачі теплової енегрії в зоні з'єднання".

## ПЕРЕЛІК ПОСИЛАНЬ

- [1] Kudrevatykh E. F., "Virtualnyy izmeritel voltampernykh kharakteristik poluprovodnikovykh priborov ASS-4211 [Virtual current-voltage meter of semiconductor characteristics Ass-4211], " Novinki otechestvenoy izmeritelnoy tekhniki, pp. 17 -19. **URL:** [http://www.kipis.ru/upload/kipis\\_articles/arti](http://www.kipis.ru/upload/kipis_articles/article_acc-4211.pdf) $ele$ <sub>acc</sub>-4211.pdf.
- [2] Diakonov V, "Sovremennaya tekhnika i pribory ndlya izmereniya rezistivnosti i snyatiya VAKh [Modern technology and devices for measuring resistivity and the CVC], " Komponenty i tekhnologii, № 10, pp. 137 – 144, 2010. **URL:** [https://cyberleninka.ru/arti](https://cyberleninka.ru/article/v/sovremennaya-tehnika-i-pribory-dlya-izmereniya-rezistivnosti-i-snyatiya-vah)[cle/v/sovremennaya](https://cyberleninka.ru/article/v/sovremennaya-tehnika-i-pribory-dlya-izmereniya-rezistivnosti-i-snyatiya-vah)-tehnika-i-pribory-dlya-izme[reniya-rezistivnosti-i-snyatiya-vah.](https://cyberleninka.ru/article/v/sovremennaya-tehnika-i-pribory-dlya-izmereniya-rezistivnosti-i-snyatiya-vah)
- [3] Potekhin. A, "Izmereniye volt-ampernykh poluprovodnikovogo dioda [Measurement of current-voltage characteristics of a semiconductor diode], " Praktikum. – Nizhniy Novgorod: Nizhegorodskiy gosuniversitet, 2015. **URL**: [http://www.lib.unn.ru/students/src/measur](http://www.lib.unn.ru/students/src/measurments.doc)[ments.doc.](http://www.lib.unn.ru/students/src/measurments.doc)
- [4] Nikiforov S, "Izmeritelnaya laboratoriya dlya kompleksnogo issledovaniya svetodiodov.primenyayemykh v sistemakh otobrazheniya informatsii, [Measurement laboratory for a comprehensive study LED characteristics. used in **Надійшла до редакції 10 квітня 2019 р.**

systems information display], " Komponenty i tekhnologii, № 7, pp. 170 – 175, 2007. **URL:** [https://kit](https://kit-e.ru/assets/files/pdf/2007_07_170.pdf)-e.ru/as-

## se[ts/files/pdf/2007\\_07\\_170.pdf](https://kit-e.ru/assets/files/pdf/2007_07_170.pdf)

[5] Zaitsev. R, "Hardware Realization of the System for Automated Current-Voltage Measurement for Semiconductor Devices", International Young Scientists Forum on Applied Physics, Dnipropetrovsk, 2015. **DOI**: [10.1109/YSF.2015.7333225](https://doi.org/10.1109/YSF.2015.7333225) .

[6] *Quad, 12-/14-/16-Bit nanoDACs with 5 ppm/°C On-Chip Reference AD5624R/AD5644R/AD5664R, Data Sheet Rev. C,* Analog Devices*.* **URL:** [https://www.analog.com/media/en/technical](https://www.analog.com/media/en/technical-documentation/data-sheets/ad5624_5664.pdf)documentation/data-[sheets/ad5624\\_5664.pdf](https://www.analog.com/media/en/technical-documentation/data-sheets/ad5624_5664.pdf).

[7] Wells C., Chan. D, "High-Side Voltage-to-Current (V-I) Converter, " TI Precision Designs: Verified Design, SLAU502, 2013.

**URL:** <http://www.ti.com/lit/ug/slau502/slau502.pdf>.

- [8] *Precision, Very Low Noise, Low Input Bias Current, Wide Bandwidth JFET Operational Amplifiers, Date Sheet, Analog Devices.* **URL:** [https://www.ana](https://www.analog.com/media/en/technical-documentation/data-sheets/ad8510_8512_8513.pdf)[log.com/media/en/technical](https://www.analog.com/media/en/technical-documentation/data-sheets/ad8510_8512_8513.pdf)-documentation/data[sheets/ad8510\\_8512\\_8513.pdf](https://www.analog.com/media/en/technical-documentation/data-sheets/ad8510_8512_8513.pdf)
- [9] *Low Power, High Precision Operational Amplifier, Data Sheet (Rev. G), Analog Devices.* **URL:** [https://www.analog.com/media/en/technical](https://www.analog.com/media/en/technical-documentation/data-sheets/op97.pdf)[documentation/data](https://www.analog.com/media/en/technical-documentation/data-sheets/op97.pdf)-sheets/op97.pdf.

[10] *MCP4921/4922 12-Bit DAC with SPI™ Interface, Data Sheet, Microchip.* **URL:**

[http://ww1.microchip.com/downloads/en/devicedoc/2](http://ww1.microchip.com/downloads/en/devicedoc/21897b.pdf) [1897b.pdf](http://ww1.microchip.com/downloads/en/devicedoc/21897b.pdf).

[11] Danilov A., "Sovremennyye promyshlennyye datchiki toka [Modern industrial current sensors], " Sovremennaya elektronika, STA PRESS, pp.25 – 35, October 2004. **URL:**

[https://www.soel.ru/upload/clouds/1/iblock/6fc/6fc96](https://www.soel.ru/upload/clouds/1/iblock/6fc/6fc9682474ac98ea43ffdab5b08fbd92/200401026.pdf) [82474ac98ea43ffdab5b08fbd92/200401026.pdf](https://www.soel.ru/upload/clouds/1/iblock/6fc/6fc9682474ac98ea43ffdab5b08fbd92/200401026.pdf).

[12] *INA226 High-Side or Low-Side Measurement, Bi-Directional Current and Power Monitor with I 2C Compatible Interface, Datasheet,* Texas Instruments. **URL:** <http://www.ti.com/lit/ds/symlink/ina226.pdf>.

## УДК 62-529

# Установка для автоматизированного измерения вольт-амперных характеристик

Гуменюк Д. В., ORCID [0000-0002-2983-8312](http://orcid.org/0000-0002-2983-8312) e-mail: [gumenyuk98@gmail.com](mailto:gumenyuk98@gmail.com) Кафедра КЭВА [keoa.kpi.ua](http://keoa.kpi.ua/) Национальный технический университет Украины «Киевский политехнический институт имени Игоря Сикорского» [www.kpi.ua](http://www.kpi.ua/) Киев, Украина

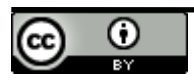

Copyright (c) 2019 Гуменюк Д. В.

**калибровки устройства, позволяющего минимизировать погрешность и расширить диапазон измерений. Приведенная схема для увеличения точности управления током и компенсации погрешности нулевого кода от ЦАП. Продемонстрировано линейность управления током: коэффициент корреляции с прямой пропорциональностью составляет 99,9%.**

**Библ. 12, рис. 8.**

*Ключевые слова — вольт-амперная характеристика; автоматизированная установка; расширение диапазона измерений.*

UDC 62-529

# Device for Automated Measurement of Volt-Ampere Characteristics

D. V. Humeniuk, ORCID [0000-0002-2983-8312](http://orcid.org/0000-0002-2983-8312) e-mail: [gumenyuk98@gmail.com](mailto:gumenyuk98@gmail.com) Department of DECE [keoa.kpi.ua](http://keoa.kpi.ua/)

National Technical University of Ukraine «Igor Sikorsky Kyiv Polytechnic Institute» [www.kpi.ua](http://www.kpi.ua/) Kyiv, Ukraine

*Abstract—***The device, which allows automated measurement of volt-ampere characteristics of semiconductor devices, is developed. The device is implemented using the microcontroller of STM32F4 series, DAC, voltage–current transform circuit, voltage and current sensor and a laptop with LabVIEW programming environment. A wide range of current measurement is possible - from 25 μA to 800 mA with current control up to 0,4 μA. The digital voltage value from the microcontroller is transmitted to the AD5624R DAC via the SPI interface. AD5624R is a 12 bit four channel DAC with built-in voltage reference of 2,5 Volts. Using two DAC channels allowed to increase the resolution of voltage control to up to 12 μV. The voltage-current transform circuit consists of two precision operational amplifiers AD8510 and OP97 with low offset voltage, n-channel and p-channel field-effect transistors with low leakage current and threshold voltage. In the device it is important to control the offset voltage in order to provide a minimum initial current through the sample tested. The schematic is discussed for expanding the measurement range and compensating for the error of the zero code from the DAC.** 

**In the circuit, coarse control of the output voltage is implemented with a step of 1,2 mV, and fine control - with a step of 12 uV. Two channels of the DAC channel C and D were used for this purpose. The device circuit also provides compensation for the error of the zero DAC code. Among the resistive current sensors, we chose the INA226 chip, which can be purchased on the so-called "breakout" board. This sensor is one of the most accurate among analogues, containing a 16-bit ADC and providing digitized values of current and voltage at the output. The developed device has a linear dependence of the code to current. The linearity of current control is confirmed to have the correlation coefficient 99,9%. The approach to calibrate the device is described, which will minimize the error and expand the range of measurements. In order to correct the INA226 readings, correction coefficients are used, so that the approximated line equation for the precise voltmeter readings and the INA226 readings match. It is possible to use the approximated values of the current for obtaining the voltampere characteristic in the "subthreshold" region when the voltage on the sample is less than the threshold voltage and current values are low (less than 1 mA), and the correted values from INA226 for building the volt-ampere characteristic in the "upper threshold" region, when the voltage on the sample exceeds the threshold and current values are higher.**

**Ref. 12, fig. 8.**

*Keywords — Volt - ampere characteristic; automated measurements; expansion of the range of measurements.*

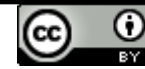